## estpassport Q&A

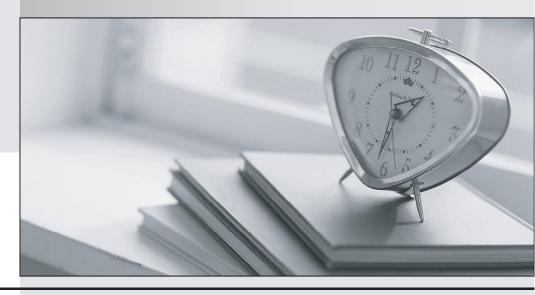

La meilleure qualité le meilleur service

http://www.testpassport.fr Service de mise à jour gratuit pendant un an **Exam** : **VCS-271** 

Title : Administration of Veritas

NetBackup 7.5 for UNIX

Version: Demo

## 1. Topic 1, Volume A

An administrator needs to protect multiple clients that contain multiple data volumes to removable media. Which policy setting in Symantec NetBackup 7.5 will perform the backup the fastest?

- A. Accelerator
- B. Multiplexing
- C. Disable client deduplication
- D. Enable client compression

Answer: B

2.A backup on tape is due to expire in one week. The administrator needs to keep the image available for restore indefinitely.

Which two methods can be used to accomplish this goal? (Select two.)

- A. Use the bpexpdate command to change the expiration date of the image
- B. Use the bpretlevel command to customize the retention level
- C. Use the bpimmedia command to freeze the tape
- D. Use the bpduplicate command to create a copy with an infinite retention
- E. Use the vmchange command to change the expiration date of the tape

Answer: A,D

- 3. Which Network Protect feature is a system administrator unable to configure?
- A. Ability to copy files
- B. Ability to restore files
- C. Location of quarantined files
- D. Content of the file marker

Answer: B

4.An administrator has a tape that has been previously used by Symantec NetBackup 7.5 for client backups but no longer contains valid data. The barcode has been changed and the tape has been moved to a different Symantec NetBackup domain.

Which action will allow this tape to be used in the new domain?

- A. Move the tape to the scratch volume pool
- B. Relabel the tape
- C. Deassign the media
- D. Inventory the robotic library

Answer: B

5.A policy manager wants to apply policies only to certain employees with a specific classification level. Which TrueMatch detection method can help accomplish this?

- A. Directory Group Matching (DGM)
- B. Exact Data Matching (EDM)
- C. Described Content Matching (DCM)
- D. Indexed Document Matching (IDM)

Answer: A